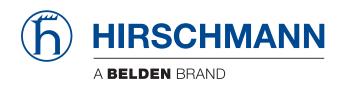

# **User Manual**

# Installation Industrial Security Router EAGLE20/30

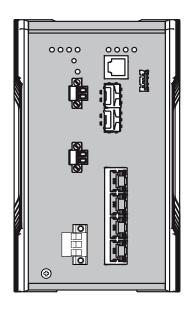

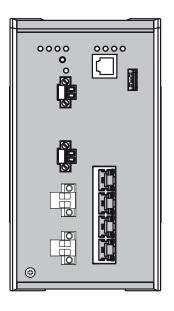

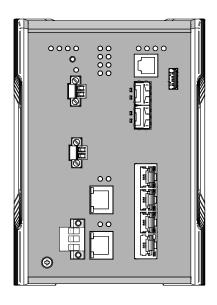

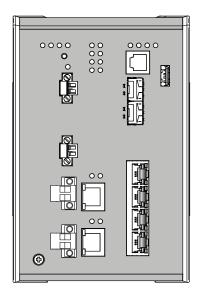

The naming of copyrighted trademarks in this manual, even when not specially indicated, should not be taken to mean that these names may be considered as free in the sense of the trademark and tradename protection law and hence that they may be freely used by anyone.

#### © 2021 Hirschmann Automation and Control GmbH

Manuals and software are protected by copyright. All rights reserved. The copying, reproduction, translation, conversion into any electronic medium or machine scannable form is not permitted, either in whole or in part. An exception is the preparation of a backup copy of the software for your own use.

The performance features described here are binding only if they have been expressly agreed when the contract was made. This document was produced by Hirschmann Automation and Control GmbH according to the best of the company's knowledge. Hirschmann reserves the right to change the contents of this document without prior notice. Hirschmann can give no guarantee in respect of the correctness or accuracy of the information in this document.

Hirschmann can accept no responsibility for damages, resulting from the use of the network components or the associated operating software. In addition, we refer to the conditions of use specified in the license contract.

You can get the latest version of this manual on the Internet at the Hirschmann product site (www.hirschmann.com).

Hirschmann Automation and Control GmbH Stuttgarter Str. 45-51 72654 Neckartenzlingen Germany

# **Contents**

|     | Important information                                                                                                    | 5        |
|-----|----------------------------------------------------------------------------------------------------|----------|
|     | Safety instructions                                                                                                    | 7        |
|     | About this manual                                                                                                    | 17       |
|     | Key                                                                                                    | 18       |
| 1   | Description                                                                                                    | 19       |
| 1.1 | General device description                                                                                                    | 19       |
| 1.2 | Device name and product code                                                                                                    | 20       |
| 1.3 | Device views                                                                                                    | 23       |
|     | 1.3.1 Front view                                                                                                    | 23       |
|     | 1.3.2 Rear view                                                                                                    | 24       |
| 1.4 | Power supply                                                                                                    | 24       |
|     | 1.4.1 Supply voltage with the characteristic value K9                                                                                 | 24       |
|     | <ul><li>1.4.2 Supply voltage with the characteristic value KK</li><li>1.4.3 Supply voltage with the characteristic value CC</li></ul> | 24<br>24 |
| 1.5 |                                                                                                    | 25       |
| 1.5 | 1.5.1 10/100 Mbit/s twisted pair port                                                                                                 | 25       |
|     | 1.5.2 100/1000 Mbit/s F/O port (optional)                                                                                             | 25       |
|     | 1.5.3 100/1000 Mbit/s twisted pair port (optional)                                                                                    | 25       |
| 1.6 | WAN port (optional)                                                                                                    | 26       |
| 1.7 | Display elements                                                                                                    | 27       |
|     | 1.7.1 Device state                                                                                                    | 27       |
|     | 1.7.2 Digital input (optional)                                                                                                    | 28       |
|     | 1.7.3 Port status                                                                                                    | 28       |
| 4.0 | 1.7.4 Additional status information (optional)                                                                                        | 28       |
| 1.8 | 8                                                                                                    | 29       |
|     | <ul><li>1.8.1 V.24 interface (external management)</li><li>1.8.2 SD card interface</li></ul>                                          | 29<br>30 |
|     | 1.8.3 USB interface                                                                                                    | 30       |
| 1.9 |                                                                                                    | 31       |
|     | 1.9.1 Signal contact                                                                                                    | 31       |
|     | 1.9.2 Digital input (optional)                                                                                                    | 31       |

| 2   | Installation                                                                                                    | 32                         |
|-----|----------------------------------------------------------------------------------------------------|----------------------------|
| 2.1 | Checking the package contents                                                                                                    | 32                         |
| 2.2 | Installing the SD card (optional)                                                                                                    | 32                         |
| 2.3 | Installing and grounding the device 2.3.1 Installing the device onto the DIN rail 2.3.2 Grounding the device                                                                                                    | 33<br>33<br>34             |
| 2.4 | Installing an SFP transceiver (optional)                                                                                                    | 34                         |
| 2.5 | Connecting the terminal blocks 2.5.1 Supply voltage with the characteristic value K9 2.5.2 Supply voltage with the characteristic value KK 2.5.3 Supply voltage with the characteristic value CC 2.5.4 Signal contact | 35<br>36<br>36<br>37<br>38 |
| 2.6 | Operating the device                                                                                                    | 39                         |
| 2.7 | Connecting data cables 2.7.1 Twisted Pair ports 2.7.2 100/1000 Mbit/s F/O port (optional) 2.7.3 WAN port (optional)                                                                                                   | 39<br>39<br>40<br>40       |
| 2.8 | Filling out the inscription label                                                                                                    | 40                         |
| 3   | Making basic settings                                                                                                    | 41                         |
| 3.1 | First login (Password change)                                                                                                    | 41                         |
| 4   | Monitoring the ambient air temperature                                                                                                    | 43                         |
| 5   | Maintenance and service                                                                                                    | 44                         |
| 6   | Disassembly                                                                                                    | 45                         |
| 6.1 | Removing the device                                                                                                    | 45                         |
| 6.2 | Removing an SFP transceiver (optional)                                                                                                    | 46                         |
| 7   | Technical data                                                                                                    | 47                         |
| A   | Further support                                                                                                    | 63                         |

# **Important information**

**Note:** Read these instructions carefully, and familiarize yourself with the device before trying to install, operate, or maintain it. The following notes may appear throughout this documentation or on the device. These notes warn of potential hazards or call attention to information that clarifies or simplifies a procedure.

#### Symbol explanation

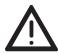

This is a general warning symbol. This symbol alerts you to potential personal injury hazards. Observe all safety notes that follow this symbol to avoid possible injury or death.

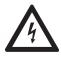

If this symbol is displayed in addition to a safety instruction of the type "Danger" or "Warning", it means that there is a danger of electric shock and failure to observe the instructions will inevitably result in injury.

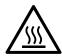

This symbol indicates the danger of hot surfaces on the device. In connection with safety instructions, non-observance of the instructions will inevitably result in injuries.

# **A** DANGER

**DANGER** draws attention to an immediately dangerous situation, which will **inevitably** result in a serious or fatal accident if not observed.

# **MARNING**

**WARNING** indicates a potentially hazardous situation which, if not avoided, **could** result in death or serious injury.

# **A** CAUTION

**CAUTION** indicates a possible danger which, if not avoided, **may** result in minor injuries.

# **NOTICE**

**NOTE** provides information about procedures that do not involve the risk of injury.

# **Safety instructions**

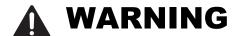

#### UNCONTROLLED MACHINE ACTIONS

To avoid uncontrolled machine actions caused by data loss, configure all the data transmission devices individually.

Before you start any machine which is controlled via data transmission, be sure to complete the configuration of all data transmission devices.

Failure to follow these instructions can result in death, serious injury, or equipment damage.

#### General safety instructions

You operate this device with electricity. Improper usage of the device entails the risk of physical injury or significant property damage. The proper and safe operation of this device depends on proper handling during transportation, proper storage and installation, and careful operation and maintenance procedures.

□ Before connecting any cable, read this document, and the safety instructions and warnings.

□ Operate the device with undamaged components exclusively.

☐ The device is free of any service components. In case of a damaged or malfunctioning device, turn off the supply voltage and return the device to Hirschmann for inspection.

### ■ Certified usage

| • |                                                                      |
|---|----------------------------------------------------------------------|
|   | Use the product only for the application cases described in the      |
|   | Hirschmann product information, including this manual.               |
|   | Operate the product only according to the technical specifications.  |
|   | See "Technical data" on page 47.                                     |
|   | Connect to the product only components suitable for the requirements |
|   | of the specific application case.                                    |

|   | Installation site requirements                                                                                                    |
|---|----------------------------------------------------------------------------------------------------|
|   | ☐ If you connect the device to a power supply that does <b>NOT</b> meet the requirements for Limited Power Source, NEC Class 2 or PS2 according to IEC/EN 62368-1 and is <b>NOT</b> limited to 100 W output power, the device must be installed in either a switch cabinet or other fire enclosure.      |
|   | The fire enclosure can be made of metal or plastic with fire-protection properties of at least V-1 according to IEC 60695-11-10. Bottom openings of the fire enclosure must <b>NOT</b> exceed 2 mm in diameter.  ☐ Only for device variants featuring supply voltage with characteristic value K9 or KK: |
|   | Install this device only in a switch cabinet or in an operating site with restricted access, to which maintenance staff have exclusive access.                                                                                                    |
|   | Strain relief                                                                                                    |
|   | <b>Note:</b> If the strain relief is insufficient, there is a risk of torsion, contact problems and creeping interruptions.                                                                                                    |
|   | ☐ Relieve the connection points of cables and lines from mechanical stress.                                                                                                    |
|   | <ul> <li>Design strain relieves in such a way that they prevent any mechanical damage to cables, wires or conductors caused by external influences or their own weight.</li> </ul>                                                                                                    |
|   | ☐ To prevent damage to device connections, connectors and cables, follow the instructions for proper installation in accordance with DIN VDE 0100-520:2013-06, sections 522.6, 522.7 and 522.13.                                                                                                    |
|   | <b>Device casing</b> Only technicians authorized by the manufacturer are permitted to open                                                                                                    |
|   | the casing.                                                                                                    |
|   | ☐ Never insert pointed objects (narrow screwdrivers, wires, etc.) into the device or into the connection terminals for electric conductors. Do not touch the connection terminals.                                                                                                    |
|   | ☐ Keep the ventilation slits free to ensure good air circulation.                                                                                                    |
|   | See "Installing the device onto the DIN rail" on page 33.   Mount the device in the vertical position.                                                                                                    |
|   | ☐ At ambient air temperatures > +140 °F (+60 °C): The surfaces of the device housing may become hot. Avoid touching the device while it is operating.                                                                                                    |
| - | Qualification requirements for personnel  ☐ Only allow qualified personnel to work on the device.                                                                                                    |

Qualified personnel have the following characteristics:

- ▶ Qualified personnel are properly trained. Training as well as practical knowledge and experience make up their qualifications. This is the prerequisite for grounding and labeling circuits, devices, and systems in accordance with current standards in safety technology.
- Qualified personnel are aware of the dangers that exist in their work.
- ▶ Qualified personnel are familiar with appropriate measures against these hazards in order to reduce the risk for themselves and others.
- Qualified personnel receive training on a regular basis.

| National and international safety regulations                                                                    |          |
|----------------------------------------------------------------------------------------------------|----------|
| <ul> <li>Verify that the electrical installation meets local or nationally ap<br/>safety regulations.</li> </ul> | plicable |
| Grounding the device                                                                                             |          |

### Grounding the device

Grounding the device is by means of a separate ground connection on the device.

Ground the device before connecting any other cables.

|               | 01100 001010 | 001111001111 | g arry ourser ou | D.00.            |
|---------------|--------------|--------------|------------------|------------------|
| Disconnect th | e grounding  | only after   | disconnecting    | all other cables |

### **■** Shielding ground

The overall shield of a connected shielded twisted pair cable is connected to the grounding connector on the front panel as a conductor.

| Beware of possible short circuits when connecting a cable section with |
|------------------------------------------------------------------------|
| conductive shielding braiding.                                         |

## ■ Requirements for connecting electrical wires

| Before connecting the electrical | I wires, <b>always</b> verify that the |
|----------------------------------|----------------------------------------|
| requirements listed are complie  | ed with.                               |

**All** of the following requirements are complied with:

- ► The electrical wires are voltage-free.
- ▶ The cables used are permitted for the temperature range of the application case.
- Only for device variants featuring supply voltage with the characteristic value CC: The voltage connected complies with the requirements for a safety extra-low voltage (SELV) as per IEC 60950-1 or ES1 as per IEC/EN 62368-1.

Table 1: General requirements for connecting electrical wires

#### Requirements for connecting the signal contact

All of the following requirements are complied with:

- The voltage connected complies with the requirements for a safety extra-low voltage (SELV) as per IEC 60950-1 or ES1 as per IEC/EN 62368-1.
- ► The connected voltage is limited by a current limitation device or a fuse. Observe the electrical threshold values for the signal contact. See "General technical data" on page 47.

Table 2: Requirements for connecting the signal contact

#### Requirements for connecting the supply voltage

| Device variant | Requirements                                                                                                    |
|----------------|----------------------------------------------------------------------------------------------------|
| All variants   | <ul> <li>All of the following requirements are complied with:</li> <li>The supply voltage corresponds to the voltage specified on the type plate of the device.</li> <li>The power supply conforms to overvoltage category I or II.</li> <li>The power supply has an easily accessible disconnecting device (for example a switch or a plug). This disconnecting device is clearly identified. So in the case of an emergency, it is clear which disconnecting device belongs to which power supply cable.</li> <li>The cross-section of the ground conductor is the same size as or bigger than the cross-section of the power supply cables.</li> <li>Relevant for North America: The power supply cables are suitable for ambient air temperatures of at least +167 °F (+75 °C). The wires of the power supply cables are made of copper.</li> </ul> |

Table 3: Requirements for connecting the supply voltage

| Device variant                                                                        | Requirements                                                                                                    |
|---------------------------------------------------------------------------------------|----------------------------------------------------------------------------------------------------|
| Only for device variants featuring supply voltage with the characteristic             | If you connect 2 independent power sources, verify that the minus terminal is grounded. Failure to follow this instruction can result in equipment damage.                                                                                                    |
| value CC:                                                                             | The wire diameter of the supply voltage at the input is at least 1 mm <sup>2</sup> (North America AWG16).                                                                                                    |
|                                                                                       | The following requirements are <b>alternatively</b> complied with:                                                                                                    |
|                                                                                       | Alternative 1 Relevant for North America:  The power supply complies with the requirements according to NEC Class 2.                                                                                                    |
|                                                                                       | All of the following requirements are complied with:  The power supply complies with the requirements for a safety extra-low voltage (SELV) according to IEC 60950-1 or ES1 according to IEC/EN 62368-1.  A back-up fuse suitable for DC voltage is located in the plus conductor of the power supply.  The minus conductor is on ground potential.  Otherwise, a back-up fuse is also located in the minus conductor.  Regarding the properties of this back-up fuse: See "General technical data" on page 47.                                                                                                    |
| Only for device variants featuring supply voltage with characteristic value K9 or KK: | <ul> <li>All of the following requirements are complied with:</li> <li>Disconnect device for equipment supplied from IT supply system, shall disconnect both poles of mains supply.<sup>a</sup></li> <li>Supply with DC voltage: <ul> <li>A back-up fuse suitable for DC voltage is located in the plus conductor of the power supply.</li> <li>The minus conductor is on ground potential. Otherwise, a back-up fuse is also located in the minus conductor.</li> <li>Regarding the properties of this back-up fuse:</li> <li>See "General technical data" on page 47.</li> </ul> </li> <li>Supply with AC voltage: <ul> <li>A back-up fuse is located in the outer conductor of the power supply.</li> <li>The neutral conductor is on ground potential at both voltage inputs.</li> </ul> </li> <li>Otherwise, a back-up fuse is also located in the neutral conductor.</li> <li>Regarding the properties of this back-up fuse:</li> <li>See "General technical data" on page 47.</li> </ul> <li>The wire diameter of the power supply cable is at least 0.75 mm² (North America: AWG18) on the supply voltage input.</li> |

Table 3: Requirements for connecting the supply voltage

a. IT supply system according to the technical standard UL 60950-1

# Supply voltage

The supply voltage is connected to the device casing through protective elements exclusively.

#### Instructions for Use in Hazardous Locations

Note: The following information applies only to models without WAN ports.

See "Device name and product code" on page 20.

SUITABLE FOR USE IN CLASS I, DIVISION 2, GROUPS A, B, C AND D HAZARDOUS LOCATIONS, OR NONHAZARDOUS LOCATIONS ONLY.

WARNING - EXPLOSION HAZARD - DO NOT DISCONNECT EQUIPMENT WHILE THE CIRCUIT IS LIVE OR UNLESS THE AREA IS KNOWN TO BE FREE OF IGNITABLE CONCENTRATIONS.

WARNING - EXPLOSION HAZARD - SUBSTITUTION OF ANY COMPONENT MAY IMPAIR SUITABILITY FOR CLASS I, DIVISION 2.

For USB and Relay: Install per Control Drawing 000172287DNR.

**Avertissement** - Risque d'explosion - Ne pas débrancher tant que le circuit est sous tension à moins que l'emplacement soit connu pour ne contenir aucune concentration de gaz inflammable.

**Avertissement** - Risque d'explosion - La substitution de tout composant peut rendre ce matériel incompatible pour une utilisation en classe I, division 2.

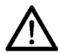

Ordinary Location, Non-Hazardous Area, non-explosive atmosphere

Explosive Atmosphere

Class I, Division 2
Groups A, B, C, D
Hazardous Location

**EAGLE20/30** 

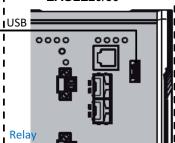

#### USB connection:

Equipment with non-incendive field wiring parameters. USB entity parameters:

$$V_{OC}$$
 = 5.5 V  $I_{SC}$  = 1.25 A  $C_a$  = 10  $\mu F$   $L_a$  = 10  $\mu H$ 

For usage with Hirschmann USB devices certified and labelled according Class I Div 2 hazardous location requirements such as ACA21-USB EEC, or succeeding types.

#### Relay contacts:

Equipment with non-incendive field wiring parameters. Polarity is not relevant.

The relay terminals are dependent upon the following entity parameters:

$$V_i = 30 V$$
  $I_i = 90 mA$   
 $C_i = 2 nF$   $L_i = 1 \mu H$ 

Power Supply unit type C: 24 V DC – 48 V DC

Power Supply unit type K: 110 V AC – 230 V AC or
60 V DC – 250 V DC

(Refer to the power supply code of the type designation on the device)

Temperature Code: T4
Ambient Temperature rating:

Ta:  $0^{\circ}$  C to  $+60^{\circ}$  C for "S" temperature types Ta:  $-40^{\circ}$  C to  $+70^{\circ}$  C for "T" or "E" temperature types (Refer to the temperature code of the type designation on the device)

Control Drawing for EAGLE20/30 devices according to Class I Division 2 Hazardous Locations

Rev.: 2 | Doc. No.: 000172287DNR | Page 1 of 2

For Use in Hazardous Locations Class I Division 2 Groups A, B, C, D: Only allowed for EAGLE20/30 model No's, which are individually labelled "FOR USE IN HAZARDOUS LOCATIONS" Non-incendive field wiring circuits must be wired in accordance with the National Electrical Code (NEC), NFPA 70, article 501. The earth conductor must be at least the same wire size (mm<sup>2</sup> or AWG) as the supply conductors. WARNING - EXPLOSION HAZARD - SUBSTITUTION OF ANY COMPONENTS MAY IMPAIR SUITABILITY FOR HAZARDOUS LOCATIONS OR EXPLOSIVE ATMOSPHERES. WARNING - EXPLOSION HAZARD - DO NOT DISCONNECT EQUIPMENT UNLESS POWER HAS BEEN SWITCHED OFF OR THE AREA IS KNOWN TO BE NON-HAZARDOUS. Control Drawing for EAGLE20/30 devices according to Class 1 Division 2 Hazardous Locations

Doc. No.: 000172287DNR

Page 2 of 2

Rev.: 2

#### CE marking

The labeled devices comply with the regulations contained in the following European directive(s):

| Device variant                                                                        | Directive                                                                                                    |
|---------------------------------------------------------------------------------------|----------------------------------------------------------------------------------------------------|
| All variants                                                                          | 2011/65/EU and 2015/863/EU (RoHS) Directive of the European Parliament and of the Council on the restriction of the use of certain hazardous substances in electrical and electronic equipment.                                                 |
| All variants                                                                          | 2014/30/EU (EMC) Directive of the European Parliament and of the Council on the harmonisation of the laws of the Member States relating to electromagnetic compatibility.                                                                       |
| Only for device variants featuring supply voltage with characteristic value K9 or KK: | 2014/35/EU Directive of the European Parliament and of the Council on the harmonisation of the laws of the Member States relating to the making available on the market of electrical equipment designed for use within certain voltage limits. |

In accordance with the above-named EU directive(s), the EU conformity declaration will be at the disposal of the relevant authorities at the following address:

Hirschmann Automation and Control GmbH Stuttgarter Str. 45-51 72654 Neckartenzlingen Germany

You find the EU conformity declaration as PDF file for downloading on the Internet at: https://www.doc.hirschmann.com/certificates.html

The product can be used in the industrial sector.

► Interference immunity: EN 61000-6-2

► Emitted interference: EN 55032

Safety: EN 62368-1

You find more information on technical standards here:

"Technical data" on page 47

The assembly guidelines provided in these instructions must be strictly adhered to in order to observe the EMC threshold values.

Connecting the SHDSL ports DSL1 and DSL2 to the public telecommunications system is illegal. The SHDSL port is used exclusively for direct data connections between SHDSL-enabled devices.

**Warning!** This is a class A device. This device can cause interference in living areas, and in this case the operator may be required to take appropriate measures.

#### ■ LED or laser components

LED or LASER components according to IEC 60825-1 (2014): CLASS 1 LASER PRODUCT CLASS 1 LED PRODUCT

#### ■ FCC note

**Supplier's Declaration of Conformity 47 CFR § 2.1077 Compliance Information** 

**EAGLE20/30** 

#### **U.S. Contact Information**

Belden – St. Louis 1 N. Brentwood Blvd. 15th Floor St. Louis, Missouri 63105, United States

Phone: 314.854.8000

This device complies with part 15 of the FCC Rules. Operation is subject to the following two conditions: (1) This device may not cause harmful interference, and (2) this device must accept any interference received, including interference that may cause undesired operation.

**Note:** This equipment has been tested and found to comply with the limits for a Class A digital device, pursuant to part 15 of the FCC Rules. These limits are designed to provide reasonable protection against harmful interference when the equipment is operated in a commercial environment. This equipment generates, uses, and can radiate radio frequency energy and, if not installed and used in accordance with the instruction manual, may cause harmful interference to radio communications. Operation of this equipment in a residential area is likely to cause harmful interference in which case the user will be required to correct the interference at his own expense.

### Recycling note

After usage, this device must be disposed of properly as electronic waste, in accordance with the current disposal regulations of your county, state, and country.

# **About this manual**

The "Installation" user manual contains a device description, safety instructions, a description of the display, and the other information that you need to install the device.

# Key

The symbols used in this manual have the following meanings:

| Listing    |
|------------|
| Work step  |
| Subheading |

# 1 Description

## 1.1 General device description

You can choose from a wide range of variants. You have the option to set up your device individually based on different criteria:

- Number of ports
- Transmission speed
- Types of connectors
- Temperature range
- Supply voltage range
- Certifications

The device is designed for the special requirements of industrial automation. The device meets the relevant industry standards, provides very high operational reliability, even under extreme conditions, and also long-term reliability and flexibility.

The devices allow you to set up switched and routed industrial Ethernet networks that conform to the IEEE 802.3 standard.

The device works without a fan.

The device is mounted by latching in place on a DIN rail.

There are convenient options for managing the device. Manage your devices via:

- Web browser
- SSH
- ► HiView (software for putting the device into operation)
- Network management software (for example Industrial HiVision) The Network Management Software Industrial HiVision provides you with options for smooth configuration and monitoring. You find further information on the Internet at the Hirschmann product pages: http://www.hirschmann.com/en/QR/INET-Industrial-HiVision
- ► V.24 interface (locally on the device)

The device provides you with a large range of functions, which the manuals for the operating software inform you about. You find these manuals as PDF files on the Internet at http://www.doc.hirschmann.com

The Hirschmann network components help you ensure continuous communication across all levels of the company.

## 1.2 Device name and product code

The device name corresponds to the product code. The product code is made up of characteristics with defined positions. The characteristic values stand for specific product properties.

You have numerous options of combining the device characteristics. You can determine the possible combinations using the configurator which is available in the Belden Online Catalog <a href="https://catalog.belden.com">https://catalog.belden.com</a> on the web page of the device.

| Item  | Product characteristic           | Character istic value | Descrip            | tion                 |                                   |
|-------|----------------------------------|-----------------------|--------------------|----------------------|-----------------------------------|
| 1 7   | Device                           | EAGLE20               | Router v           | vithout gigabit p    | oorts                             |
|       |                                  | EAGLE30               | Router v           | vith gigabit port    | S                                 |
| 8     | (hyphen)                         | _                     |                    |                      |                                   |
| 9 10  | Number:<br>Fast Ethernet ports   | 04                    | 4 ×                |                      |                                   |
| 11 12 | Number:                          | 00                    | 0 ×                |                      |                                   |
|       | Gigabit Ethernet ports           | 02                    | 2 ×                |                      |                                   |
| 13 15 | Configuration of the             | 206                   | 2 ×                | SFP slot             |                                   |
|       | uplink ports                     | 999                   | Not pres           | ent                  |                                   |
| 16 17 | Configuration of the other ports | TT                    | All the of         | her ports are R      | 2J45 sockets for twisted pairs    |
| 18    | Cellular phone interface         | 9                     | Not pres           | ent                  |                                   |
| 19 20 | WAN port                         | 99                    | Not pres           | ent                  |                                   |
|       |                                  | H2                    | 2 ×                | SHDSL port           |                                   |
| 21    | Temperature range                | S                     | Standard           | t                    | +32 °F +140 °F (0 °C<br>+60 °C)   |
|       |                                  | Т                     | Extende            | d                    | -40 °F +158 °F (-40 °C<br>+70 °C) |
|       |                                  | E                     | Extende<br>Conform | d with<br>al Coating | -40 °F +158 °F (-40 °C<br>+70 °C) |

Table 4: Device name and product code

| Item  | Product characteristic | Character istic value                                                                                                    | •   | tion                                                     |  |
|-------|------------------------|----------------------------------------------------------------------------------------------------|-----|----------------------------------------------------------|--|
| 22 23 | Supply voltage         | CC                                                                                                    | 2 × | Voltage input                                            |  |
|       |                        |                                                                                                    |     | Rated voltage range DC 24 V DC 48 V DC                   |  |
|       |                        | K9                                                                                                    | 1 × | Voltage input                                            |  |
|       |                        |                                                                                                    |     | Rated voltage range AC<br>110 V AC 230 V AC, 50 Hz 60 Hz |  |
|       |                        |                                                                                                    |     | Rated voltage range DC<br>60 V DC 250 V DC               |  |
|       |                        | KK                                                                                                    | 2 × | Voltage input                                            |  |
|       |                        |                                                                                                    |     | Rated voltage range AC<br>110 V AC 230 V AC, 50 Hz 60 Hz |  |
|       |                        |                                                                                                    |     | Rated voltage range DC<br>60 V DC 250 V DC               |  |
| 24 25 | Certifications         | <b>Note:</b> You will find detailed information on the certificates and declarations applying to your device in a separate overview. See table 5 on page 22. |     |                                                          |  |

Table 4: Device name and product code

| Application case         | Certificates and                    | d Characteristic value <sup>a</sup> |    |    |    |    |    |    |    |    |    |    |    |           |    |            |
|--------------------------|-------------------------------------|-------------------------------------|----|----|----|----|----|----|----|----|----|----|----|-----------|----|------------|
|                          | declarations                        | P9                                  | Т9 | TY | U9 | UT | UY | UX | V9 | VP | VT | VU | VY | <b>X9</b> | Y9 | <b>Z</b> 9 |
| Standard applications    | CE                                  | Χ                                   | Χ  | Х  | Χ  | Χ  | Χ  | Χ  | Χ  | Χ  | Χ  | Χ  | Χ  | Χ         | Χ  | Х          |
|                          | UL 508                              | Χ                                   |    | Χ  |    | Χ  | Χ  | Χ  |    | Χ  | Χ  | Χ  | Χ  | Χ         | Χ  |            |
|                          | IEC/EN 62368-1                      | Χ                                   | Χ  | Χ  | Χ  | Χ  | Χ  | Χ  | Χ  | Χ  | Χ  | Χ  | Χ  | Χ         | Χ  | Χ          |
|                          | EN 61131-2                          | Χ                                   | Χ  | Χ  | Χ  | Χ  | Χ  | Χ  | Χ  | Χ  | Χ  | Χ  | Χ  | Χ         | Χ  | Х          |
|                          | FCC                                 | Χ                                   | Χ  | Χ  | Χ  | Χ  | Χ  | Χ  | Χ  | Χ  | Χ  | Χ  | Χ  | Χ         | Χ  | Χ          |
| Oil and gas applications | ANSI/UL 121201 –<br>Class I, Div. 2 |                                     |    |    |    |    |    | Х  |    |    |    |    |    | Х         |    |            |
| Substation applications  | IEC 61850-3                         |                                     |    |    |    |    |    |    | Χ  | Χ  | Χ  | Χ  | Χ  |           |    |            |
|                          | IEEE 1613                           |                                     |    |    |    |    |    |    | Χ  | Χ  | Χ  | Χ  | Χ  |           |    |            |
| Navy applications        | DNV GL                              |                                     |    |    | Χ  | Χ  | Χ  | Χ  |    |    |    | Χ  |    |           |    |            |
| Railway applications     | EN 50121-4                          |                                     | Χ  | Χ  |    | Χ  |    |    |    |    | Χ  |    |    |           |    |            |

Table 5: Assignment: application cases, certificates and declarations, characteristic values

a. X = Certificate or declaration present
 (X) = Certificate or declaration in preparation
 (x) = Certificate or declaration available upon request

#### 1.3 Device views

#### 1.3.1 Front view

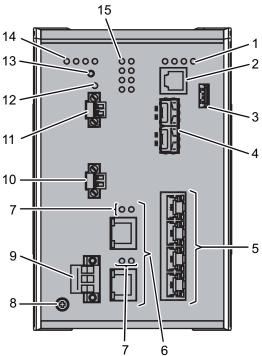

|     | 7 6                                                                                                    |                                                  |                                                                                                |  |  |  |  |  |  |
|-----|----------------------------------------------------------------------------------------------------|--------------------------------------------------|------------------------------------------------------------------------------------------------|--|--|--|--|--|--|
| EAG | LE30-0402206TT9H2                                                                                                 | SCC                                              |                                                                                                |  |  |  |  |  |  |
| 1   | LED display elements for device status                                                                            |                                                  |                                                                                                |  |  |  |  |  |  |
| 2   | V.24 interface                                                                                                    |                                                  |                                                                                                |  |  |  |  |  |  |
| 3   | USB interface                                                                                                    |                                                  |                                                                                                |  |  |  |  |  |  |
| 4   | 2 × SFP slot                                                                                                    | (optional)                                       |                                                                                                |  |  |  |  |  |  |
| 5   | 4 × Fast Ethernet                                                                                                 | ports                                            |                                                                                                |  |  |  |  |  |  |
| 6   | 2 × SHDSL port                                                                                                    | (optional)                                       |                                                                                                |  |  |  |  |  |  |
| 7   | LED display elements                                                                                              | s for the status of the SHD                      | SL ports                                                                                       |  |  |  |  |  |  |
| 8   | Grounding screw                                                                                                   |                                                  |                                                                                                |  |  |  |  |  |  |
| 9   | Supply voltage conne                                                                                              | ection                                           |                                                                                                |  |  |  |  |  |  |
|     | alternatively,<br>depending on device<br>variant                                                                  | Supply voltage with the characteristic value CC: | <ul><li>2 voltage inputs for redundant<br/>power supply</li><li>2-pin terminal block</li></ul> |  |  |  |  |  |  |
|     |                                                                                                    | Supply voltage with the characteristic value K9: | <ul><li>1 voltage input</li><li>3-pin terminal block</li></ul>                                 |  |  |  |  |  |  |
|     |                                                                                                    | Supply voltage with the characteristic value KK: | <ul><li>2 voltage inputs for redundant<br/>power supply</li><li>3-pin terminal block</li></ul> |  |  |  |  |  |  |
| 10  | Connection for the sign                                                                                           | gnal contact                                     |                                                                                                |  |  |  |  |  |  |
| 11  | Connection for digital input                                                                                      |                                                  |                                                                                                |  |  |  |  |  |  |
| 12  | LED display element                                                                                               | for digital input                                |                                                                                                |  |  |  |  |  |  |
| 13  | Save/Load/Reset button The support of the function is dependent on the software release. Software support for the |                                                  |                                                                                                |  |  |  |  |  |  |

The support of the function is dependent on the software release. Software support for the

function is unimplemented at the time of publishing this manual.

function is unimplemented at the time of publishing this manual.

LED display elements for additional status information

LED display elements

14

15

#### 1.3.2 Rear view

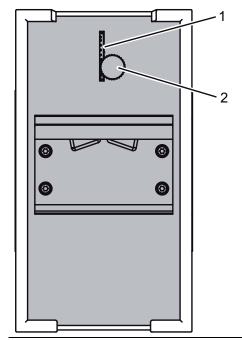

1 Slot for the SD card

### 1.4 Power supply

## 1.4.1 Supply voltage with the characteristic value K9

For the power supply of the device, a 3-pin terminal block is available.

For further information see "Supply voltage with the characteristic value K9" on page 36.

### 1.4.2 Supply voltage with the characteristic value KK

For the redundant power supply of the device, two 3-pin terminal blocks are available.

For further information see "Supply voltage with the characteristic value KK" on page 24.

### 1.4.3 Supply voltage with the characteristic value CC

For the redundant power supply of the device, two 2-pin terminal blocks are available.

For further information see "Supply voltage with the characteristic value CC" on page 24.

<sup>2</sup> Thumb screw

### 1.5 Ethernet ports

You can connect end devices and other segments to the device ports using twisted pair cables or optical fibers (F/O).

You find information on pin assignments for making patch cables here: See "10/100 Mbit/s twisted pair port" on page 25.

#### 1.5.1 10/100 Mbit/s twisted pair port

This port is an RJ45 socket.

The 10/100 Mbit/s twisted pair port allows you to connect network components according to the IEEE 802.3 10BASE-T/100BASE-TX standard. This port supports:

- Autonegotiation
- Autopolarity
- Autocrossing (if autonegotiation is activated)
- ▶ 100 Mbit/s half-duplex mode, 100 Mbit/s full duplex mode
- ▶ 10 Mbit/s half-duplex mode, 10 Mbit/s full duplex mode

Delivery state: Autonegotiation activated

The port casing is electrically connected to the front panel.

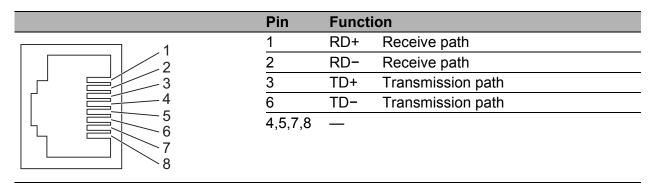

Table 6: Pin assignment of the 10/100/1000 Mbit/s twisted pair port, RJ45 socket, 10/100 Mbit/s mode

### 1.5.2 100/1000 Mbit/s F/O port (optional)

This port is an SFP slot.

The 100/1000 Mbit/s F/O port allows you to connect network components according to the IEEE 802.3 100BASE-FX/1000BASE-SX/1000BASE-LX standard.

This port supports:

► Full duplex mode

### 1.5.3 100/1000 Mbit/s twisted pair port (optional)

**Note:** The following information applies only to device variants with HiSecOS, software versions 01.2.00 and higher.

This port is an SFP slot.

The 100/1000-Mbit/s twisted pair port offers you the possibility to connect network components according to the IEEE 802.3 100BASE-FX/1000BASE-SX/1000BASE-LX standard.

This port supports:

- ► 1000 Mbit/s full duplex
- ▶ 100 Mbit/s, full duplex
- ► Autonegotiation when using a Gigabit Ethernet SFP transceiver Delivery state:
- ▶ 1000 Mbit/s full duplex when using a Gigabit Ethernet SFP transceiver
- ► Autonegotiation activated when using a Gigabit Ethernet SFP transceiver
- ▶ 100 Mbit/s full duplex when using a Fast Ethernet SFP transceiver

## 1.6 WAN port (optional)

**Note:** The following information applies only to models with WAN ports. See "Device name and product code" on page 20.

#### SHDSL port

This port is an RJ45 socket.

The WAN port offers you the ability to connect network components according to the IEEE 802.3ah standard.

This port supports:

- Aggregation of 2 links within the same port
- ► SHDSL (Single Pair High Bit Rate Digital Subscriber Line)

|   | Pin     | Functi | on     |
|---|---------|--------|--------|
|   | 1       | Tip    | Pair 1 |
| 2 | 2       | Ring   |        |
| 3 | 4       | Tip    | Pair 0 |
| 5 | 5       | Ring   |        |
| 6 | 3,6,7,8 | _      |        |
| 8 |         |        |        |

Table 7: Pin assignment of SHDSL port, RJ-45 socket

# 1.7 Display elements

After the supply voltage is set up, the Software starts and initializes the device. Afterwards, the device performs a self-test. During this process, various LEDs light up.

#### 1.7.1 Device state

These LEDs provide information about conditions which affect the operation of the whole device.

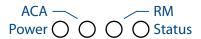

| LED    | Display        | Color  | Activity                    | Meaning                                                                                                    |
|--------|----------------|--------|-----------------------------|----------------------------------------------------------------------------------------------------|
| Power  | Supply voltage | _      | none                        | Supply voltage is too low                                                                                                    |
|        |                | yellow | lights up                   | Device variants with redundant power supply: Supply voltage 1 <b>or</b> 2 is on                                                                                                    |
|        |                |        | flashes 4 times<br>a period | Software update is running. Maintain the power supply.                                                                                                    |
|        |                | green  | lights up                   | Device variants with redundant power supply: Supply voltage 1 <b>and</b> 2 is on                                                                                                    |
|        |                |        |                             | Device variants with single power supply: Supply voltage is on                                                                                                    |
| Status | Device Status  |        | none                        | Device starts Device is not ready for operation                                                                                                    |
|        |                | green  | lights up                   | Device is ready for operation. Characteristics can be configured                                                                                                    |
|        |                | red    | lights up                   | The device reports a detected error.<br>See "Reference Manual GUI Graphical<br>User Interface", Chapter "Device Status".                                                               |
|        |                |        | flashes 1 time<br>a period  | The boot parameters used when the device has been started differ from the boot parameters saved. Start the device again.                                                               |
| RM     | Ring Manager   | _      | none                        | The support of the function is dependent on<br>the software release. Software support for<br>the function is unimplemented at the time of<br>publishing this manual.                   |
| ACA    | Storage medium | _      | none                        | No ACA connected                                                                                                    |
|        | ACA31          | green  | lights up                   | ACA storage medium connected                                                                                                    |
|        | ACA22          |        | flashes 3 times a period    | Device writes to/reads from the storage medium                                                                                                    |
|        |                | yellow | lights up                   | ACA storage medium inoperative Check the file system format See "SD card interface" on page 30. Deactivate the write protection on the ACA31 by pushing the lock towards the contacts. |

#### 1.7.2 Digital input (optional)

**Note:** Only for supply voltage with the following characteristic values:

► CC

► K9

| LED | Display         | Color              | Activity      | Meaning                                         |
|-----|-----------------|--------------------|---------------|-------------------------------------------------|
| IN  | The support of  | of the function is | s dependen    | t on the software release. Software support for |
|     | the function is | s unimplemente     | ed at the tin | ne of publishing this manual.                   |

#### 1.7.3 Port status

#### Ethernet ports

These LEDs display port-related information. During the boot phase, they indicate the status of the boot process.

The LEDs are directly located on the ports.

| Display     | Color  | Activity                 | Meaning                                      |
|-------------|--------|--------------------------|----------------------------------------------|
| Link status | _      | none                     | Device detects an invalid or missing link    |
|             | green  | lights up                | Device detects a valid link                  |
|             |        | flashes 1 time a period  | Port is switched to stand-by                 |
|             |        | flashes 3 times a period | Port is switched off                         |
|             | yellow | flashing                 | Device is transmitting and/or receiving data |

#### ■ WAN port (optional)

The LEDs are directly located on the ports.

| LED | Display     | Color  | Activity                   | Meaning                                      |
|-----|-------------|--------|----------------------------|----------------------------------------------|
| LS  | Link status | _      | none                       | Device detects an invalid or missing link    |
|     |             | green  | lights up                  | Device detects a valid link                  |
|     |             |        | lights up 2 times a period | The device is establishing a link            |
| DA  | data        | yellow | flashing                   | Device is transmitting and/or receiving data |

### 1.7.4 Additional status information (optional)

**Note:** Only for supply voltage with the following characteristic values:

▶ CC

► K9

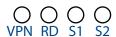

| LED      | Display                                                                                                    | Color  | Activity  | Meaning                                                                                                    |  |  |  |
|----------|----------------------------------------------------------------------------------------------------|--------|-----------|----------------------------------------------------------------------------------------------------|--|--|--|
| VPN      | VPN connections                                                                                                    | green  | lights up | The LED lights up green when one or more VPN connections are active and are in the up state.                                                                 |  |  |  |
| RD       | VRRP instances                                                                                                    | _      | none      | No VRRP instances are active. Possible reasons: 1) VRRP is globally disabled. 2) The configured VRRP instances have not met the preconditions for operation. |  |  |  |
|          |                                                                                                    | green  | lights up | At least 1 VRRP instance is in Master mode.                                                                                                    |  |  |  |
|          |                                                                                                    | yellow | lights up | No VRRP instances are in Master mode, but at least one VRRP instance is in Backup mode.                                                                      |  |  |  |
| S1<br>S2 | The support of the function is dependent on the software release. Software support for the function is unimplemented at the time of publishing this manual. |        |           |                                                                                                    |  |  |  |

**Note:** The following information applies only to device variants with SHDSL ports.

See "Device name and product code" on page 20.

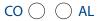

| LED | Display                                                                                                    | Color | Activity  | Meaning                                 |  |  |  |
|-----|----------------------------------------------------------------------------------------------------|-------|-----------|-----------------------------------------|--|--|--|
| СО  | Operational Mode                                                                                                    | green | lights up | The port is in the Central Office mode. |  |  |  |
|     |                                                                                                    | _     | none      | The port is in Remote Office mode.      |  |  |  |
| AL  | The support of the function is dependent on the software release. Software support for the function is unimplemented at the time of publishing this manual. |       |           |                                         |  |  |  |

## 1.8 Management interfaces

### 1.8.1 V.24 interface (external management)

**Note:** For information about the position on the device see "Front view" on page 23.

A serial interface is provided on the RJ11 socket (V.24 interface) for the local connection of an external management station (VT100 terminal or PC with corresponding terminal emulation). This enables you to set up a connection to the Command Line Interface CLI and to the System Monitor.

| VT100 terminal settings |           |  |  |  |  |  |
|-------------------------|-----------|--|--|--|--|--|
| Speed                   | 9600 Baud |  |  |  |  |  |
| Data                    | 8 bit     |  |  |  |  |  |
| Stopbit                 | 1 bit     |  |  |  |  |  |
| Handshake               | off       |  |  |  |  |  |
| Parity                  | none      |  |  |  |  |  |

The socket housing is electrically connected to the front panel of the device. The V.24 interface is electrically insulated from the supply voltage.

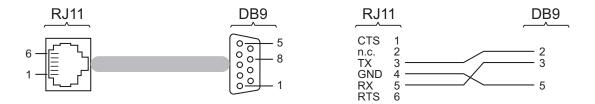

Figure 1: Pin assignment of the V.24 interface and the DB9 plug

The Terminal cable is available as an accessory. See "Accessories" on page 60.

#### 1.8.2 SD card interface

**Note:** For information about the position on the device see "Rear view" on page 24.

The SD card interface allows you to connect the AutoConfiguration Adapter ACA31 storage medium. This is used for saving/loading the configuration data and diagnostic information, and for loading the software. The ACA31 supports the FAT16 file system format exclusively.

#### 1.8.3 USB interface

**Note:** For information about the position on the device see "Front view" on page 23.

The USB socket has an interface for the local connection of an AutoConfiguration Adapter ACA22. It is used for saving/loading the configuration data and diagnostic information, and for loading the software.

The USB interface has the following properties:

- Supports the USB master mode
- Supports USB 2.0 (data rate max. 480 MBit/s)
- Connector type A
- Supplies current of max. 500 mA

- Voltage not potential-separated
- Supported file system: FAT32

| Figure  | Pin | Function     |
|---------|-----|--------------|
| 1 2 3 4 | 1   | VCC (VBus)   |
|         | 2   | - Data       |
|         | 3   | + Data       |
|         | 4   | Ground (GND) |

Table 8: Pin assignment of the USB interface

## 1.9 Input/output interfaces

### 1.9.1 Signal contact

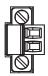

Figure 2: Signal contact: 2-pin terminal block with screw locking

In the state on delivery, the signal contact indicates the device status. It is configurable using the device management.

### 1.9.2 Digital input (optional)

Note: Only for supply voltage with the following characteristic values:

- ► CC
- ► K9

The support of the function is dependent on the software release. Software support for the function is unimplemented at the time of publishing this manual.

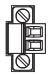

Figure 3: Input: 2-pin terminal block with screw locking

## 2 Installation

The devices have been developed for practical application in a harsh industrial environment.

On delivery, the device is ready for operation.

Perform the following steps to install and configure the device:

- Checking the package contents
- ► Installing the SD card (optional)
- Installing and grounding the device
- ► Installing an SFP transceiver (optional)
- Connecting the terminal blocks
- Operating the device
- Connecting data cables
- Filling out the inscription label

| 2.1 | Checking | the | package | contents |
|-----|----------|-----|---------|----------|
|-----|----------|-----|---------|----------|

| 2. | 2      | Installing the SD card (optional)                                                    |
|----|--------|--------------------------------------------------------------------------------------|
|    | Check  | the individual parts for transport damage.                                           |
|    | "Scope | whether the package includes all items named in the section of delivery" on page 59. |

**Note:** For information about the position on the device see "Rear view" on page 24.

|   | Push the SD card into the slot with the beveled corner facing upwards |
|---|-----------------------------------------------------------------------|
| П | Tighten the thumb screw hand-tight to fix the SD card.                |

## 2.3 Installing and grounding the device

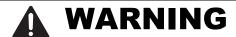

#### FIRE HAZARD

If you connect the device to a power supply that does **NOT** meet the requirements for Limited Power Source, NEC Class 2 or PS2 according to IEC/EN 62368-1 and is **NOT** limited to 100 W output power, the device must be installed in either a switch cabinet or other fire enclosure. The fire enclosure can be made of metal or plastic with fire-protection properties of at least V-1 according to IEC 60695-11-10. Bottom openings of the fire enclosure must **NOT** exceed 2 mm in diameter.

Failure to follow this instruction can result in death, serious injury, or equipment damage.

# **▲** WARNING

Only for device variants featuring supply voltage with characteristic value K9 or KK:

#### **ELECTRIC SHOCK**

Install this device only in a switch cabinet or in an operating site with restricted access, to which maintenance staff have exclusive access.

Failure to follow this instruction can result in death, serious injury, or equipment damage.

### 2.3.1 Installing the device onto the DIN rail

**Note:** Verify that there is at least 4 in (10 cm) of space above and below the device.

**Note:** The overall shield of a connected shielded twisted pair cable is connected to the grounding connector on the front panel as a conductor.

| To mount the device onto a horizontally mounted 35 mm DIN rail accord | ding |
|-----------------------------------------------------------------------|------|
| to DIN EN 60715, proceed as follows:                                  |      |
| ☐ Slide the upper snap-in guide of the device into the DIN rail.      |      |
| ☐ Press the media module downwards onto the clip-in bar.              |      |
| □ Snap in the device.                                                 |      |

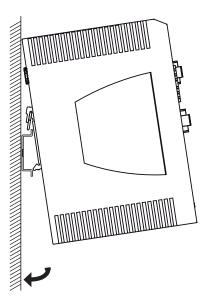

Figure 4: Mounting on the DIN rail

#### 2.3.2 Grounding the device

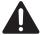

# **WARNING**

#### **ELECTRIC SHOCK**

Ground the device before connecting any other cables.

Failure to follow this instruction can result in death, serious injury, or equipment damage.

The device is grounded via the separate ground screw on the bottom left of the front side of the device.

The device variants **with** SHDSL ports and the device variants featuring supply voltage with the characteristic value K9 or KK have a connection for protective grounding .

The device variants featuring supply voltage with the characteristic value CC and not featuring SHDSL ports have a connection for functional grounding  $\triangleq$  .

☐ Ground the device via the ground screw.

## 2.4 Installing an SFP transceiver (optional)

### Prerequisites:

Exclusively use Hirschmann SFP transceivers.

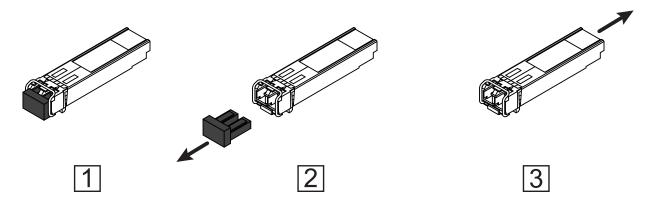

Figure 5: Installing SFP transceivers: Installation sequence

#### Proceed as follows:

- □ Take the SFP transceiver out of the transport packaging (1).
   □ Remove the protection cap from the SFP transceiver (2).
   □ Push the SFP transceiver with the lock closed into the slot until it latched.
- □ Push the SFP transceiver with the lock closed into the slot until it latches in (3).

# 2.5 Connecting the terminal blocks

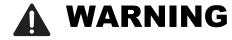

#### **ELECTRIC SHOCK**

Before connecting the electrical wires, **always** verify that the requirements listed are complied with.

See "Requirements for connecting electrical wires" on page 9.

Never insert pointed objects (narrow screwdrivers, wires, etc.) into the device or into the connection terminals for electric conductors. Do not touch the connection terminals.

Failure to follow this instruction can result in death, serious injury, or equipment damage.

**Note:** The supply voltage is connected to the device casing through protective elements exclusively.

### 2.5.1 Supply voltage with the characteristic value K9

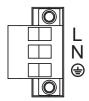

Figure 6: Supply voltage with the characteristic value K9: 3-pin terminal block with screw locking

| Type of the voltages that can be connected | Specification of the supply voltage                                                                                                    |              | Pin assignment                       |  |  |
|--------------------------------------------|----------------------------------------------------------------------------------------------------|--------------|--------------------------------------|--|--|
| DC voltage                                 | Rated voltage range DC<br>60 V DC 250 V DC<br>Voltage range DC incl.<br>maximum tolerances<br>48 V DC 320 V DC                                  | +/L          | Plus terminal of the supply voltage  |  |  |
|                                            |                                                                                                    | -/N          | Minus terminal of the supply voltage |  |  |
|                                            |                                                                                                    | <del>-</del> | Protective conductor                 |  |  |
| AC voltage                                 | Rated voltage range AC<br>110 V AC 230 V AC,<br>50 Hz 60 Hz<br>Voltage range AC incl.<br>maximum tolerances<br>88 V AC 265 V AC, 47 Hz<br>63 Hz | +/L          | Outer conductor                      |  |  |
|                                            |                                                                                                    | -/N          | Neutral conductor                    |  |  |
|                                            |                                                                                                    | +            | Protective conductor                 |  |  |

For the supply voltage to be connected, perform the following steps:

- ☐ Remove the terminal connector from the device.
- ☐ Connect the wires according to the pin assignment on the device with the clamps.
- $\square$  Fasten the wires in the terminal block by tightening the terminal screws.

### 2.5.2 Supply voltage with the characteristic value KK

You have the option of supplying the supply voltage redundantly, without load distribution.

Both supply voltage inputs are uncoupled.

With a redundant supply, the supply voltage 1 (upper voltage input on the device) has priority.

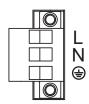

Figure 7: Supply voltage with the characteristic value KK: 3-pin terminal block with screw locking

| Type of the voltages that can be connected                                                                                                    | Specification of the supply voltage                                                                            |                | Pin assignment                                                                                |  |  |
|----------------------------------------------------------------------------------------------------|----------------------------------------------------------------------------------------------------|----------------|-----------------------------------------------------------------------------------------------|--|--|
| DC voltage                                                                                                    | Rated voltage range DC<br>60 V DC 250 V DC<br>Voltage range DC incl.<br>maximum tolerances<br>48 V DC 320 V DC | +/L<br>-/N     | Plus terminal of the supply voltage Minus terminal of the supply voltage Protective conductor |  |  |
| AC voltage  Rated voltage range AC  110 V AC 230 V AC,  50 Hz 60 Hz  Voltage range AC incl.  maximum tolerances  88 V AC 265 V AC, 47 Hz .  63 Hz |                                                                                                    | +/L<br>-/N<br> | Outer conductor  Neutral conductor  Protective conductor                                      |  |  |

For every supply voltage to be connected, perform the following steps:
Remove the terminal connector from the device.
Connect the wires according to the pin assignment on the device with the clamps.
Fasten the wires in the terminal block by tightening the terminal screws.

With a non-redundant supply of the supply voltage, the device reports the loss of a supply voltage. You can prevent this message by applying the supply voltage via both inputs, or by changing the configuration in the Management.

## 2.5.3 Supply voltage with the characteristic value CC

You have the option of supplying the supply voltage redundantly, without load distribution.

Both supply voltage inputs are uncoupled.

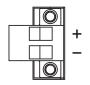

Figure 8: Supply voltage with the characteristic value CC: 2-pin terminal block with screw locking

| Type of the voltages Specification of the supply that can be voltage connected |                                                                                                    | Pin assignment |                                                                           |  |
|--------------------------------------------------------------------------------|----------------------------------------------------------------------------------------------------|----------------|---------------------------------------------------------------------------|--|
| DC voltage                                                                     | Rated voltage range DC<br>24 V DC 48 V DC<br>Voltage range DC incl.<br>maximum tolerances<br>18 V DC 60 V DC | + -            | Plus terminal of the supply voltage  Minus terminal of the supply voltage |  |

For every supply voltage to be connected, perform the following steps:
Remove the terminal connector from the device.
Connect the wires according to the pin assignment on the device with the clamps.
Fasten the wires in the terminal block by tightening the terminal screws.
With non-redundant supply of the mains voltage, the device reports a power failure. You can avoid this message by changing the configuration in the management, or, with power supply units of the same type, by feeding the supply voltage in through both inputs.

## 2.5.4 Signal contact

**Every** time you connect the electrical conductors, make sure that the following requirements are met:

- ► The electrical wires are voltage-free.
- ▶ The connected voltage is limited by a current limitation device or a fuse. Observe the electrical threshold values for the signal contact. See "General technical data" on page 47.
- ☐ Connect the signal contact lines with the terminal block connections.

## 2.6 Operating the device

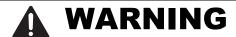

### **ELECTRIC SHOCK**

Before connecting the electrical wires, **always** verify that the requirements listed are complied with.

See "Requirements for connecting electrical wires" on page 9.

Failure to follow this instruction can result in death, serious injury, or equipment damage.

Note: Relevant for North America:

The torque for tightening the supply voltage terminal block on the device is 4.5 lb-in (0.51 Nm).

The torque for tightening the signal contact and input terminal block on the device is 3 lb-in (0.34 Nm).

| Use screws to secure the connectors to the device. |  |
|----------------------------------------------------|--|
| Enable the supply voltage.                         |  |

# 2.7 Connecting data cables

## 2.7.1 Twisted Pair ports

| No | te the following general recommendations for data cable connections in   |
|----|--------------------------------------------------------------------------|
| en | vironments with high electrical interference levels:                     |
|    | Keep the length of the data cables as short as possible.                 |
|    | Use optical data cables for the data transmission between the buildings. |
|    | When using copper cables, provide a sufficient separation between the    |
|    | power supply cables and the data cables. Ideally, install the cables in  |
|    | separate cable channels.                                                 |
|    | Verify that power supply cables and data cables do not run parallel over |
|    | longer distances. To reduce inductive coupling, verify that the power    |
|    | supply cables and data cables cross at a 90° angle.                      |
|    | Use shielded data cables for gigabit transmission via copper cables, for |
|    | example SF/UTP cables according to ISO/IEC 11801. Exclusively use        |
|    | shielded data cables to meet EMC requirements according to EN 50121-     |
|    | 4 and marine applications.                                               |
|    | Connect the data cables according to your requirements.                  |
|    | See "Ethernet ports" on page 25.                                         |

## 2.7.2 100/1000 Mbit/s F/O port (optional)

| □ Connect the data cables according to your requirements.                                                                                                    |
|----------------------------------------------------------------------------------------------------|
| See "Ethernet ports" on page 25.                                                                                                    |
| 2.7.3 WAN port (optional)                                                                                                    |
| <b>Note:</b> In general, you should adhere to the following recommendations for data cable connections in environments with high electrical interference levels: |
| ☐ Provide copper cabling to ensure sufficient distance between the power supply cables and data cables. Ideally, install the cables in separate cable channels.  |
| ☐ Use shielded cables.                                                                                                    |

Verify that you connect LH ports only with LH ports, SX ports only with SX

# 2.8 Filling out the inscription label

The information field for the IP address helps you identify your device.

# 3 Making basic settings

**Note:** 2 or more devices configured with the same IP address can cause unpredictable operation of your network.

Install and maintain a process that assigns a unique IP address to every device in the network.

The IP parameters must be entered when the device is installed for the first time. The device provides the following options for configuring IP addresses:

- Input via the V.24 interface
- Input via the HiView or Industrial HiVision application. You find further information about the applications HiView or Industrial HiVision on the Internet at the Hirschmann product pages:

**HiView** 

http://www.hirschmann.com/en/QR/INET-HiView

**Industrial HiVision** 

http://www.hirschmann.com/en/QR/INET-Industrial-HiVision

AutoConfiguration Adapter

### Default settings

V.24 data rate: 9600 Baud

Ethernet ports: link status is not evaluated (signal contact)

Optical ports: Full duplex TP ports: Autonegotiation

# 3.1 First login (Password change)

To help prevent undesired access to the device, it is imperative that you change the default password during initial setup.

Perform the following steps:

| Open the Graphical User Interface, the Command Line Interface, or         |
|---------------------------------------------------------------------------|
| HiView the first time you log on to the device.                           |
| Log on to the device with the default password "". The device prompts you |
| to type in a new password.                                                |
| Type in your new password.                                                |
| To help increase security, choose a password that contains at least 8     |
| characters which includes upper-case characters, lower-case characters,   |
| numerical digits, and special characters.                                 |
| When you log on to the device with the Command Line Interface, then the   |
| device prompts you to confirm your new password.                          |
| Log on to the device again with your new password.                        |

**Note:** If you lost your password, then use the System Monitor to reset the password.

### For further information see:

https://hirschmann-support.belden.com/en/kb/required-password-change-new-procedure-for-first-time-login

# 4 Monitoring the ambient air temperature

Operate the device below the specified maximum ambient air temperature exclusively.

See "General technical data" on page 47.

The ambient air temperature is the temperature of the air at a distance of 2 in (5 cm) from the device. It depends on the installation conditions of the device, for example the distance from other devices or other objects, and the output of neighboring devices.

The temperature displayed in the CLI and the GUI is the internal temperature of the device. It is up to 68 °F (20 °C) higher than the ambient temperature. This depends on the configuration of your device.

# 5 Maintenance and service

| When designing this device, Hirschmann largely avoided using high-wear      |
|-----------------------------------------------------------------------------|
| parts. The parts subject to wear and tear are dimensioned to last longer    |
| than the lifetime of the product when it is operated normally. Operate this |
| device according to the specifications.                                     |
| Relays are subject to natural wear. This wear depends on the frequency      |
| of the switching operations. Check the resistance of the closed relay       |
| contacts and the switching function depending on the frequency of the       |
| switching operations.                                                       |
| Depending on the degree of pollution in the operating environment, check    |
| at regular intervals that the ventilation slots in the device are not       |
| obstructed.                                                                 |

# 6 Disassembly

# 6.1 Removing the device

# **WARNING**

### **ELECTRIC SHOCK**

Disconnect the grounding only after disconnecting all other cables.

Failure to follow this instruction can result in death, serious injury, or equipment damage.

- ☐ Disconnect the data cables.
- ☐ Disable the supply voltage.
- ☐ Disconnect the terminal blocks.
- ☐ Disconnect the grounding.
- ☐ To remove the device from the DIN rail, press the device downwards and pull it out from under the DIN rail.

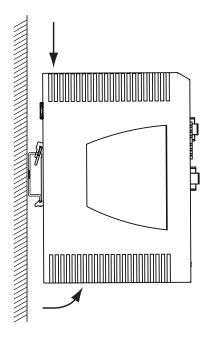

Figure 9: Removal from the DIN rail

# 6.2 Removing an SFP transceiver (optional)

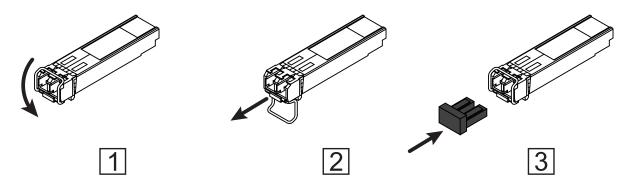

Figure 10: De-installing SFP transceivers: De-installation sequence

### Proceed as follows:

- ☐ Open the locking mechanism of the SFP transceiver (1).
- ☐ Pull the SFP transceiver out of the slot via the open locking mechanism (2).
- $\Box$  Close the SFP transceiver with the protection cap (3).

# 7 Technical data

### ■ General technical data

| Weight                                 | EAGLE999S                                                                                       | approx. 2.65 lb (1.2 kg)           |                         |  |  |
|----------------------------------------|-------------------------------------------------------------------------------------------------|------------------------------------|-------------------------|--|--|
|                                        | EAGLE999T<br>EAGLE999E<br>EAGLE9H2S                                                             | approx. 3.31 lb (1.5 kg)           |                         |  |  |
|                                        | EAGLE9H2E<br>EAGLE9H2T                                                                          | approx. 4.19 lb (1.9 kg)           |                         |  |  |
| Power supply                           | See "Requirements for connec                                                                    | ting electrical wires" on pa       | ge 9.                   |  |  |
| Supply voltage                         | Nominal voltage DC                                                                              | 24 V DC 48 V DC                    |                         |  |  |
| with the characteristic value CC       | Voltage range DC incl. maximum tolerances                                                       | 18 V DC 60 V DC                    |                         |  |  |
| value GG                               | Voltage range DC in<br>Hazardous Locations (Class I,<br>Division 2) incl. maximum<br>tolerances | 22 V DC 52 V DC                    |                         |  |  |
|                                        | Connection type                                                                                 | 2-pin terminal block               |                         |  |  |
|                                        | Power loss buffer                                                                               | >10 ms at 20.4 V DC                |                         |  |  |
|                                        | Overload current protection on the device                                                       | Non-replaceable fuse               |                         |  |  |
|                                        | Back-up fuse                                                                                    | Nominal rating:<br>Characteristic: | 6.3 A<br>slow blow      |  |  |
|                                        | Peak inrush current                                                                             | <4 A                               |                         |  |  |
| Power supply                           | See "Requirements for connec                                                                    | ting electrical wires" on pa       | ge 9.                   |  |  |
| Supply voltage                         | Nominal voltage AC                                                                              | 110 V AC 230 V AC, 5               | 0 Hz 60 Hz              |  |  |
| with the<br>characteristic<br>value K9 | Voltage range AC incl. maximum tolerances                                                       | 88 V AC 265 V AC, 47               | Hz 63 Hz                |  |  |
| and KK                                 | Voltage range AC in<br>Hazardous Locations (Class I,<br>Division 2) incl. maximum<br>tolerances | 99 V AC 253 V AC                   |                         |  |  |
|                                        | Nominal voltage DC                                                                              | 60 V DC 250 V DC                   |                         |  |  |
|                                        | Voltage range DC incl. maximum tolerances                                                       | 48 V DC 320 V DC                   |                         |  |  |
|                                        | Voltage range DC in<br>Hazardous Locations (Class I,<br>Division 2) incl. maximum<br>tolerances | 54 V DC 275 V DC                   |                         |  |  |
|                                        | Connection type                                                                                 | 3-pin terminal block               |                         |  |  |
|                                        | Power loss buffer                                                                               | >10 ms at 98 V AC                  |                         |  |  |
|                                        | Overload current protection on the device                                                       | Non-replaceable fuse               |                         |  |  |
|                                        | Back-up fuse                                                                                    | Nominal rating:                    | min. 2.5 A<br>max. 20 A |  |  |
|                                        |                                                                                                 | Characteristic: slow blow          |                         |  |  |
|                                        | Peak inrush current                                                                             | <3.5 A                             |                         |  |  |
|                                        |                                                                                                 |                                    |                         |  |  |

| Climatic conditions during | Ambient air temperature <sup>a</sup> | Devices with operating temperature characteristic value S (Standard): +32 °F +140 °F (0 °C +60 °C)             |  |  |
|----------------------------|--------------------------------------|----------------------------------------------------------------------------------------------------|--|--|
| operation                  |                                      | Devices with operating temperature characteristic value E and T (extended): -40 °F +158 °F (-40 °C +70 °C) b,c |  |  |
|                            | Humidity                             | 5 % 95 % (non-condensing)                                                                                      |  |  |
|                            | Air pressure                         | min. 700 hPa (+9842 ft; +3000 m)<br>max. 1060 hPa (-1312 ft; -400 m)                                           |  |  |
| Climatic                   | Ambient air temperature <sup>d</sup> | -40 °F +185 °F (-40 °C +85 °C)                                                                                 |  |  |
| conditions during storage  | Humidity                             | 10 % 95 %<br>(non-condensing)                                                                                  |  |  |
|                            | Air pressure                         | min. 700 hPa (+9842 ft; +3000 m)<br>max. 1060 hPa (-1312 ft; -400 m)                                           |  |  |
| Signal contact<br>"FAULT"  | Switching current                    | max. 1 A SELV according to IEC 60950-1 or ES1 according to IEC/EN 62368-1                                      |  |  |
|                            | Switching voltage                    | max. 60 V DC or max. 30 V AC SELV according to IEC 60950-1 or ES1 according to IEC/EN 62368-1                  |  |  |
| Pollution degree           |                                      | 2                                                                                                    |  |  |
| Protection                 | Laser protection                     | Class 1 in compliance with IEC 60825-1                                                                         |  |  |
| classes                    | Degree of protection                 | IP20                                                                                                    |  |  |

Temperature of the ambient air at a distance of 2 in (5 cm) from the device Only use SFP transceivers with the "EEC" extension. +185 °F (+85 °C) for 16 hours (tested according to IEC 60068-2-2) Temperature of the ambient air at a distance of 2 in (5 cm) from the device a.

b.

c. d.

## ■ Digital input (optional)

Note: Only for supply voltage with the following characteristic values:

- ► CC
- ► K9

The support of the function depends on the software release. Software support for the function is unimplemented at the time of printing this manual.

| Maximum permitted input voltage range                             | -32 V DC +32 V DC   |
|-------------------------------------------------------------------|---------------------|
| Input voltage, low level, status "0"                              | -0.3 V DC +5.0 V DC |
| Input voltage, high level, status "1"                             | +11 V DC +30 V DC   |
| Maximum input current at 24 V input voltage                       | 15 mA               |
| Input characteristic according to IEC 61131-2 (current-consuming) | Type 3              |

### SHDSL range

| Profil<br>e | Data rate<br>per link<br>(kbit/s) | Data rate per<br>port<br>(with activated<br>link<br>aggregation)<br>(kbit/s) | Power<br>(dBm) | Region                     | Configuration | Range <sup>a</sup><br>(m (ft)) |
|-------------|-----------------------------------|------------------------------------------------------------------------------|----------------|----------------------------|---------------|--------------------------------|
| 1           | 5696                              | 11392                                                                        | 13.5           | North America (Annex A)    | 32-TCPAM      | 2000 (6562)                    |
| 2           | 3072                              | 6144                                                                         | 13.5           | North America (Annex_A)    | 32-TCPAM      | 2800 (9186)                    |
| 3           | 2048                              | 4096                                                                         | 13.5           | North America (Annex A)    | 16-TCPAM      | 3300 (10827)                   |
| 4           | 1024                              | 2048                                                                         | 13.5           | North America<br>(Annex A) | 16-TCPAM      | 4500 (14764)                   |
| 5           | 704                               | 1408                                                                         | 13.5           | North America<br>(Annex A) | 16-TCPAM      | 5100 (16732)                   |
| 6           | 512                               | 1024                                                                         | 13.5           | North America<br>(Annex A) | 16-TCPAM      | 5700 (18701)                   |
| 7           | 5696                              | 11392                                                                        | 14.5           | Europe<br>(Annex B)        | 32-TCPAM      | 2000 (6562)                    |
| 8           | 3072                              | 6144                                                                         | 14.5           | Europe<br>(Annex B)        | 32-TCPAM      | 2900 (9514)                    |
| 9           | 2048                              | 4096                                                                         | 14.5           | Europe<br>(Annex B)        | 16-TCPAM      | 3300 (10827)                   |
| 10          | 1024                              | 2048                                                                         | 13.5           | Europe<br>(Annex B)        | 16-TCPAM      | 4500 (14764)                   |

Table 9: Profiles with settings

| Profil<br>e | Data rate<br>per link<br>(kbit/s) | Data rate per<br>port<br>(with activated<br>link<br>aggregation)<br>(kbit/s) | Power<br>(dBm) | Region              | Configuration | Range <sup>a</sup><br>(m (ft)) |
|-------------|-----------------------------------|------------------------------------------------------------------------------|----------------|---------------------|---------------|--------------------------------|
| 11          | 704                               | 1408                                                                         | 13.5           | Europe<br>(Annex B) | 16-TCPAM      | 5100 (16732)                   |
| 12          | 512                               | 1024                                                                         | 13.5           | Europe<br>(Annex B) | 16-TCPAM      | 5700 (18701)                   |

Table 9: Profiles with settings

The range depends on the installed cable quality and electromagnetic interference. There
may be deviations depending on environmental conditions.

## Dimension drawings

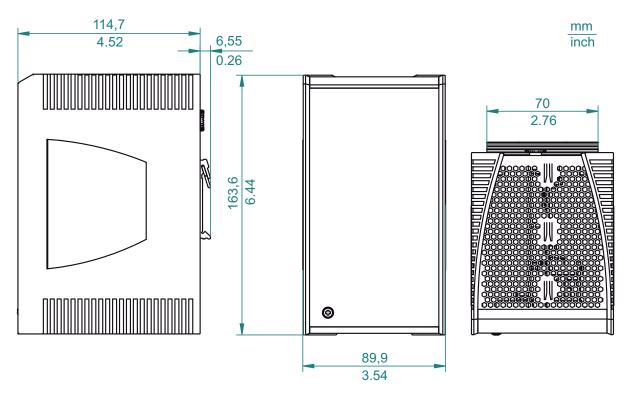

Figure 11: Dimensions of the device variants without WAN ports with operating characteristic value S. For the characteristic value, see "Device name and product code" on page 20.

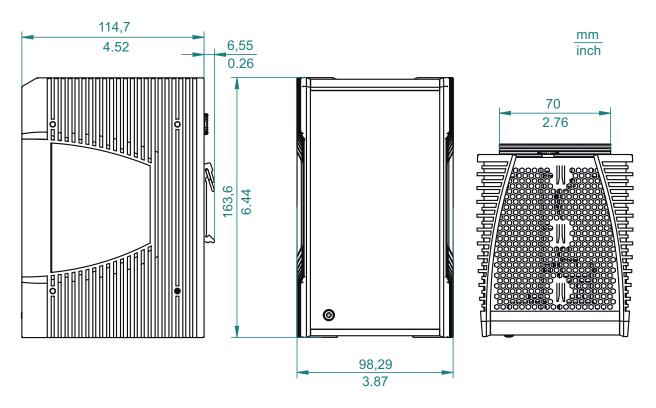

Figure 12: Dimensions of the device variants without WAN ports with operating characteristic value E and T. For the characteristic value, see "Device name and product code" on page 20.

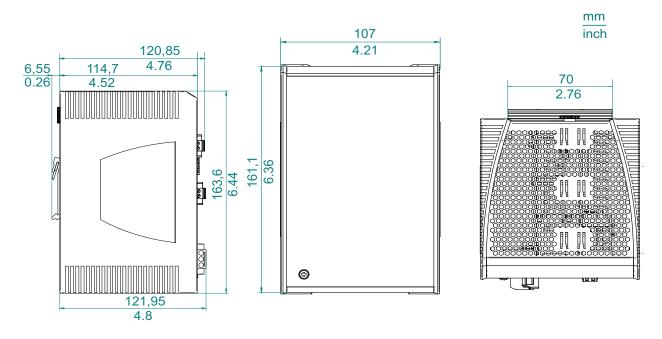

Figure 13: Dimensions of the device variants with WAN ports with operating characteristic value S. For the characteristic value, see "Device name and product code" on page 20.

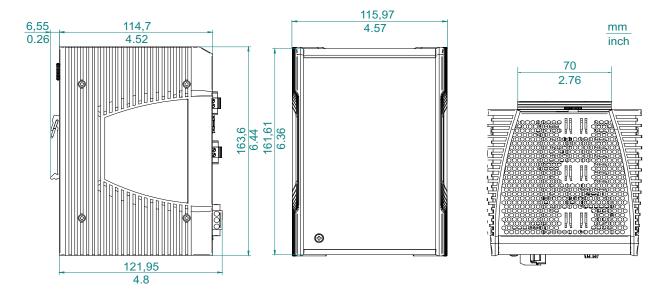

Figure 14: Dimensions of the device variants with WAN ports with operating characteristic value E and T. For the characteristic value, see "Device name and product code" on page 20.

## ■ EMC and immunity

**Note:** You will find detailed information on the certificates and declarations applying to your device in a separate overview.

See table 5 on page 22.

| EMC interference emission |                               | Standard applications | Navy applications | Railway applications | Substation applications |
|---------------------------|-------------------------------|-----------------------|-------------------|----------------------|-------------------------|
| Radiated emission         |                               |                       |                   |                      |                         |
| EN 55032                  |                               | Class A               | <del>_</del>      | _                    | Class A                 |
| DNV GL Guidelines         |                               | _                     | EMC B             | _                    | _                       |
| FCC 47 CFR Part 15        |                               | Class A               | <del>_</del>      | _                    | Class A                 |
| EN 61000-6-4              |                               | Fulfilled             | _                 | Fulfilled            | _                       |
| Conducted emission        |                               |                       |                   |                      |                         |
| EN 55032                  | AC and DC supply connections  | Class A               | _                 | _                    | Class A                 |
| DNV GL Guidelines         | AC and DC supply connections  | _                     | EMC B             | _                    | _                       |
| FCC 47 CFR Part 15        | AC and DC supply connections  | Class A               | _                 | _                    | Class A                 |
| EN 61000-6-4              | AC and DC supply connections  | Fulfilled             | _                 | Fulfilled            | _                       |
| EN 55032                  | Telecommunication connections | Class A               | <del>_</del>      | _                    | Class A                 |
| EN 61000-6-4              | Telecommunication connections | Fulfilled             | _                 | Fulfilled            | <del>_</del>            |

| EMC interference immunity     |                   | Standard applications | Navy applications | Railway applications | Substation applications |
|-------------------------------|-------------------|-----------------------|-------------------|----------------------|-------------------------|
| Electrostatic discharge       |                   |                       |                   |                      |                         |
| EN 61000-4-2<br>IEEE C37.90.3 | Contact discharge | ±4 kV                 | ±6 kV             | ±6 kV                | ±8 kV                   |
| EN 61000-4-2<br>IEEE C37.90.3 | Air discharge     | ±8 kV                 | ±8 kV             | ±8 kV                | ±15 kV                  |
| Electromagnetic field         |                   |                       |                   |                      |                         |
| EN 61000-4-3                  | 80 MHz 6000 MHz   | _                     | 10 V/m            | _                    | _                       |

| EMC interference immunity  |                         | Standard applications | Navy applications | Railway applications | Substation applications |
|----------------------------|-------------------------|-----------------------|-------------------|----------------------|-------------------------|
| EN 61000-4-3               | 80 MHz 800 MHz          | 10 V/m                | _                 | 10 V/m               | 10 V/m                  |
| EN 61000-4-3               | 800 MHz 1000 MHz        | 10 V/m                | _                 | 20 V/m               | 10 V/m                  |
| EN 61000-4-3               | 1400 MHz 6000 MHz       | 3 V/m                 | _                 | _                    | _                       |
| EN 61000-4-3               | 1400 MHz 3000 MHz       | _                     | _                 | _                    | 10 V/m                  |
| EN 61000-4-3               | 1400 MHz 2000 MHz       | _                     | _                 | 10 V/m               | _                       |
| EN 61000-4-3               | 2000 MHz 2700 MHz       | _                     | _                 | 5 V/m                | _                       |
| EN 61000-4-3               | 5100 MHz 6000 MHz       | _                     | _                 | 3 V/m                | _                       |
| IEEE 1613                  | 80 MHz 1000 MHz         | _                     | _                 | _                    | 35 V/m                  |
| Fast transients (burst)    |                         |                       |                   |                      |                         |
| EN 61000-4-4               | AC/DC supply connection | ±1 kV                 | ±1 kV             | ±2 kV                | ±4 kV                   |
| IEEE C37.90.1              |                         |                       |                   |                      |                         |
| EN 61000-4-4               | Data line               | ±4 kV                 | ±1 kV             | ±2 kV                | ±4 kV                   |
| IEEE C37.90.1              |                         |                       |                   |                      |                         |
| Voltage surges - DC supp   |                         |                       |                   |                      |                         |
| EN 61000-4-5<br>IEEE 1613  | line/ground             | ±2 kV                 | ±1 kV             | ±2 kV                | ±5 kV                   |
| EN 61000-4-5               | line/line               | ±1 kV                 | ±0.5 kV           | ±1 kV                | ±1 kV                   |
| Voltage surges - AC supp   | ly connection           |                       |                   |                      |                         |
| EN 61000-4-5               | line/ground             | ±2 kV                 | ±1 kV             | ±2 kV                | ±5 kV                   |
| IEEE 1613                  |                         |                       |                   |                      |                         |
| EN 61000-4-5               | line/line               | ±1 kV                 | ±0.5 kV           | ±1 kV                | ±2 kV                   |
| Voltage surges - data line |                         |                       |                   |                      |                         |
| EN 61000-4-5               | line/ground             | ±1 kV                 | _                 | ±2 kV                | ±4 kV                   |
| Conducted disturbances     |                         |                       |                   |                      |                         |
| EN 61000-4-6               | 150 kHz 80 MHz          | 10 V                  | 10 V              | 10 V                 | 10 V                    |

| EMC interference immunity      |                         | Standard applications | Navy applica | tions Railway<br>applications | Substation applications |
|--------------------------------|-------------------------|-----------------------|--------------|-------------------------------|-------------------------|
| Damped oscillation - A         | AC/DC supply connection |                       |              |                               |                         |
| EN 61000-4-18<br>IEEE C37.90.1 | line/ground             | _                     | _            | _                             | 2.5 kV                  |
| EN 61000-4-12<br>IEEE C37.90.1 | line/line               | _                     | _            | _                             | 1 kV                    |
| Damped oscillation -           | data line               |                       |              |                               |                         |
| EN 61000-4-18<br>IEEE C37.90.1 | line/ground             | _                     | _            | _                             | 2.5 kV                  |
| EN 61000-4-12                  | line/line               | _                     | _            | _                             | ±1 kV                   |

| Immunity                |           | Standard applications                             | Navy applications                                | Railway applications | Substation applications              |
|-------------------------|-----------|---------------------------------------------------|--------------------------------------------------|----------------------|--------------------------------------|
| IEC 60068-2-6, test Fc  | Vibration | 5 Hz 8.4 Hz with<br>0.14 in (3.5 mm)<br>amplitude | 2 Hz 13.2 Hz<br>with 0.04 in (1 mm)<br>amplitude | _                    | 1 Hz 8.2 Hz with<br>3.5 mm amplitude |
|                         |           | 8.4 Hz 150 Hz<br>with 1 g                         | 13.2 Hz 100 Hz<br>with 0.7 g                     |                      | 8.2 Hz 150 Hz<br>with 1 g            |
| IEC 60068-2-27, test Ea | Shock     | 15 g at 11 ms                                     | _                                                | _                    | 15 g at 11 ms                        |

### Network range

**Note:** The line lengths specified for the transceivers apply for the respective fiber data (fiber attenuation and Bandwidth Length Product (BLP)/ Dispersion).

| Product<br>code<br>M-SFP |    | Wave<br>length       | Fiber       | System attenuation | •                                                | Fiber<br>attenuation | BLP <sup>b</sup> /<br>Dispersion |
|--------------------------|----|----------------------|-------------|--------------------|--------------------------------------------------|----------------------|----------------------------------|
| -SX/LC                   | MM | 850 nm               | 50/125 μm   | 0 dB<br>7.5 dB     | 0 mi<br>0.34 mi<br>(0 km<br>0.55 km)             | 3.0 dB/km            | 400 MHz×km                       |
| -SX/LC                   | MM | 850 nm               | 62.5/125 μm | 0 dB<br>7.5 dB     | 0 mi<br>0.17 mi<br>(0 km<br>0.275 km)            | 3.2 dB/km            | 200 MHz×km                       |
| -MX/LC<br>EEC            | MM | 1310 nm              | 50/125 μm   | 0 dB<br>12 dB      | 0 mi<br>0.93 mi<br>(0 km<br>1.5 km)              | 1.0 dB/km            | 800 MHz×km                       |
| -MX/LC<br>EEC            | MM | 1310 nm              | 62.5/125 μm | 0 dB<br>12 dB      | 0 mi<br>0.31 mi<br>(0 km<br>0.5 km)              | 1.0 dB/km            | 500 MHz×km                       |
| -LX/LC                   | MM | 1310 nm <sup>c</sup> | 50/125 μm   | 0 dB<br>10.5 dB    | 0 mi<br>0.34 mi<br>(0 km<br>0.55 km)             | 1.0 dB/km            | 800 MHz×km                       |
| -LX/LC                   | MM | 1310 nm <sup>d</sup> | 62.5/125 μm | 0 dB<br>10.5 dB    | 0 mi<br>0.34 mi<br>(0 km<br>0.55 km)             | 1.0 dB/km            | 500 MHz×km                       |
| -LX/LC                   | SM | 1310 nm              | 9/125 μm    | 0 dB<br>10.5 dB    | 0 mi<br>12.43 mi<br>(0 km<br>20 km) <sup>e</sup> | 0.4 dB/km            | 3.5 ps/<br>(nm×km)               |
| -LX+/LC                  | SM | 1310 nm              | 9/125 μm    | 5 dB<br>20 dB      | 8.70 mi<br>26.10 mi<br>(14 km<br>42 km)          | 0.4 dB/km            | 3.5 ps/<br>(nm×km)               |
| -LH/LC                   | LH | 1550 nm              | 9/125 μm    | 5 dB<br>22 dB      | 14.29 mi .<br>49.71 mi<br>(23 km<br>80 km)       | 0.25 dB/km           | 19 ps/(nm×km)                    |

Table 10: F/O port 1000BASE-FX (SFP fiber optic Gigabit Ethernet Transceiver)

| Product<br>code<br>M-SFP |    | Wave<br>length | Fiber    | System attenuation | Example<br>for F/O<br>cable<br>length <sup>a</sup> | Fiber<br>attenuation      | BLP <sup>b</sup> /<br>Dispersion |
|--------------------------|----|----------------|----------|--------------------|----------------------------------------------------|---------------------------|----------------------------------|
| -LH+/LC                  | LH | 1550 nm        | 9/125 μm | 15 dB<br>30 dB     | 44.12 mi .<br>67.11 mi<br>(71 km<br>108 km)        | 0.25 dB/km                | 19 ps/(nm×km)                    |
| -LH+/LC                  | LH | 1550 nm        | 9/125 μm | 15 dB<br>30 dB     |                                                    | 0.21 dB/km<br>(typically) | 19 ps/(nm×km)                    |

Table 10: F/O port 1000BASE-FX (SFP fiber optic Gigabit Ethernet Transceiver)

- Including 3 dB system reserve when compliance with the fiber data is observed. Using the bandwidth-length product is inappropriate for expansion calculations. With F/O adapter compliant with IEEE 802.3-2002 Clause 38 (single-mode fiber offset-launch mode conditioning patch cord). With F/O adapter compliant with IEEE 802.3-2002 Clause 38 (single-mode fiber offset-launch mode conditioning patch cord). Including 2.5 dB system reserve when compliance with the fiber data is observed.

### MM = Multimode, SM = Singlemode, LH = Singlemode Longhaul

| Product<br>code<br>M-SFP-<br>BIDI |    | Wave<br>length<br>TX | Wave<br>length<br>RX | Fiber    | System attenuat ion | Example<br>for F/O<br>cable<br>length <sup>a</sup> | Fiber<br>attenuation | Dispersion         |
|-----------------------------------|----|----------------------|----------------------|----------|---------------------|----------------------------------------------------|----------------------|--------------------|
| Type A<br>LX/LC<br>EEC            | SM | 1310 nm              | 1550 nm              | 9/125 µm | 0 dB<br>11 dB       | 0 km<br>12.43 mi<br>(0 km<br>20 km)                | 0.4 dB/km            | 3.5 ps/<br>(nm×km) |
| Type B<br>LX/LC<br>EEC            | SM | 1550 nm              | 1310 nm              | 9/125 µm | 0 dB<br>11 dB       | 0 mi<br>12.43 mi<br>(0 km<br>20 km)                | 0.25 dB/km           | 19 ps/(nm×km)      |
| Type A<br>LH/LC<br>EEC            | LH | 1490 nm              | 1590 nm              | 9/125 µm | 5 dB<br>24 dB       | 14.29 mi<br><br>49.71 mi<br>(23 km<br>. 80 km)     | 0.25 dB/km           | 19 ps/(nm×km)      |
| Type B<br>LH/LC<br>EEC            | LH | 1590 nm              | 1490 nm              | 9/125 µm | 5 dB<br>24 dB       | 14.29 mi<br><br>49.71 mi<br>(23 km<br>. 80 km)     | 0.25 dB/km           | 19 ps/(nm×km)      |

#### Table 11: F/O port (bidirectional Gigabit Ethernet SFP transceiver)

a. Including 3 dB system reserve when compliance with the fiber data is observed.

MM = Multimode, SM = Singlemode, LH = Singlemode Longhaul

| Product<br>code<br>M-FAST-<br>SFP |    | Wave<br>length | Fiber       | System attenuation | Example<br>for F/O<br>cable<br>length <sup>a</sup> | Fiber<br>attenuation | BLP/<br>Dispersion |
|-----------------------------------|----|----------------|-------------|--------------------|----------------------------------------------------|----------------------|--------------------|
| -MM/LC                            | MM | 1310 nm        | 50/125 μm   | 0 dB 8 dB          | 0 mi<br>3.11 mi<br>(0 km<br>5 km)                  | 1.0 dB/km            | 800 MHz×km         |
| -MM/LC                            | MM | 1310 nm        | 62.5/125 μm | 0 dB<br>11 dB      | 0 mi<br>2.49 mi<br>(0 km<br>4 km)                  | 1.0 dB/km            | 500 MHz×km         |
| -SM/LC                            | SM | 1310 nm        | 9/125 μm    | 0 dB<br>13 dB      | 0 mi<br>15.53 mi<br>(0 km<br>25 km)                | 0.4 dB/km            | 3.5 ps/<br>(nm×km) |
| -SM+/<br>LC                       | SM | 1310 nm        | 9/125 μm    | 10 dB<br>29 dB     | 15.53 mi .<br>40.39 mi<br>(25 km<br>65 km)         | 0.4 dB/km            | 3.5 ps/<br>(nm×km) |
| -LH/LC                            | SM | 1550 nm        | 9/125 μm    | 10 dB<br>29 dB     | 29.20 mi .<br>64.62 mi<br>(47 km<br>104 km)        | 0.25 dB/km           | 19 ps/(nm×km)      |
| -LH/LC                            | SM | 1550 nm        | 9/125 μm    | 10 dB<br>29 dB     | 14.29 mi .<br>86.99 mi<br>(55 km<br>140 km)        | ·                    | 18 ps/(nm×km)      |

Table 12: Fiber port 100BASE-FX (SFP fiber optic Fast Ethernet Transceiver)

a. Including 3 dB system reserve when compliance with the fiber data is observed.b. With ultra-low-loss optical fiber.

MM = Multimode, SM = Singlemode, LH = Singlemode Longhaul

| 10/100/1000 Mbit/s twisted pair port |                                       |
|--------------------------------------|---------------------------------------|
| Length of a twisted pair segment     | max. 328 ft (100 m) (for Cat5e cable) |

Table 13: Network range: 10/100/1000 Mbit/s twisted pair port

## ■ Power consumption/power output, order numbers

The order numbers correspond to the product codes of the devices. See "Device name and product code" on page 20.

| Device name          | Maximum power consumption | Power output  |
|----------------------|---------------------------|---------------|
| EAGLE20-0400999TT999 | 12 W                      | 41 Btu (IT)/h |
| EAGLE30-04022O6TT999 | 14 W                      | 48 Btu (IT)/h |
| EAGLE30-04022O6TT9H2 | 19 W                      | 65 Btu (IT)/h |

## ■ Scope of delivery

| Amount | Article                                                                                                    |
|--------|----------------------------------------------------------------------------------------------------|
| 1 ×    | Device                                                                                                    |
| 2 ×    | 2-pin terminal block for signal contact and input (only for device variants featuring supply voltage with characteristic value K9 and CC) |
| 1 ×    | 2-pin terminal block for signal contact (exclusively for device variants featuring supply voltage with characteristic value KK)           |
| 1 ×    | 3-pin terminal block for the supply voltage (only for device variants featuring supply voltage with characteristic value K9)              |
| 2 ×    | 3-pin terminal block for the supply voltage (exclusively for device variants featuring supply voltage with characteristic value KK)       |
| 2 ×    | 2-pin terminal block for the supply voltage (only for device variants featuring supply voltage with characteristic value CC)              |
| 1 ×    | Safety and general information sheet                                                                                                    |

#### Accessories

Note that products recommended as accessories may have different characteristics to those of the device, which may limit the application range of the overall system. For example, if you add an accessory with IP20 to a device with IP65, the degree of protection of the overall system is reduced to IP20.

| Name                                                                             | Order number |
|----------------------------------------------------------------------------------|--------------|
| Terminal cable                                                                   | 943 301-001  |
| AutoConfiguration Adapter ACA22-USB (EEC)                                        | 942 124-001  |
| AutoConfiguration Adapter ACA31                                                  | 942 074-001  |
| For device variants featuring supply voltage with characteristic value K9 or KK: | 943 845-008  |
| 3-pin terminal block for supply voltage (50 pieces)                              |              |
| For device variants featuring supply voltage with characteristic value CC:       | 943 845-009  |
| 2-pin terminal block (50 pieces) for supply voltage                              |              |
| 2-pin terminal block (50 pcs.) for signal contact and input                      | 943 845-010  |
| Rail Power Supply RPS 30                                                         | 943 662-003  |
| Rail Power Supply RPS 80 EEC                                                     | 943 662-080  |
| Rail Power Supply RPS 120 EEC (CC)                                               | 943 662-121  |
| Industrial HiVision Network Management Software                                  | 943 156-xxx  |

| Gigabit Ethernet SFP transceiver | Order number |
|----------------------------------|--------------|
| M-SFP-TX/RJ45                    | 943 977-001  |
| M-SFP-TX/RJ45 EEC                | 942 161-001  |

The following operating conditions apply to twisted pair transceivers:

- Usable with:
  - HiOS as of software version 03.0.00
  - Classic Switch software, as of software version 04.1.00.
  - HiSecOS as of software version 01.2.00

Do not use with the following devices:

- SPIDER II
- MSP/MSM
- EES
- ▶ Longer RSTP switching times and link loss detection times compared to twisted pair ports provided by the device directly.
- Not applicable for combo and Fast Ethernet ports.
- Exclusively supports the autonegotiation mode including autocrossing.

| 3           |
|-------------|
| 943 014-001 |
| 943 896-001 |
| 942 108-001 |
| 943 015-001 |
| 943 897-001 |
| 942 023-001 |
| 942 024-001 |
| 943 042-001 |
| 943 898-001 |
| 943 049-001 |
| 942 119-001 |
|             |

Table 14: Accessory: Gigabit Ethernet SFP transceiver

| Gigabit Ethernet SFP transceiver | Order number |
|----------------------------------|--------------|
| SFP-GIG-LX/LC <sup>a</sup>       | 942 196-001  |
| SFP-GIG-LX/LC EEC <sup>a</sup>   | 942 196-002  |

### Table 14: Accessory: Gigabit Ethernet SFP transceiver

 You will find further information on certifications on the Internet on the Hirschmann product pages (www.hirschmann.com).

| Bidirectional Gigabit Ethernet SFP transceiver | Order number |
|------------------------------------------------|--------------|
| M-SFP-BIDI Type A LX/LC EEC                    | 943 974-001  |
| M-SFP-BIDI Type B LX/LC EEC                    | 943 974-002  |
| M-SFP-BIDI Type A LH/LC EEC                    | 943 975-001  |
| M-SFP-BIDI Type B LH/LC EEC                    | 943 975-002  |
| M-SFP-BIDI Bundle LX/LC EEC (Type A + B)       | 943 974-101  |
| M-SFP-BIDI Bundle LH/LC EEC (Type A + B)       | 943 975-101  |

Table 15: Accessory: Bidirectional Gigabit Ethernet SFP transceiver

| Fast Ethernet SFP transceiver | Order number |
|-------------------------------|--------------|
| M-FAST SFP-TX/RJ45            | 942 098-001  |
| M-FAST SFP-TX/RJ45 EEC        | 942 098-002  |

The following operating conditions apply to twisted pair transceivers:

- Usable with:
  - HiOS as of software version 03.0.00
  - for PRP ports on RSP devices, as of software version 02.0.01
  - for PRP ports on EES devices, as of software version 02.0.02
  - Classic switch software as of software version 08.0.00
  - HiSecOS as of software version 01.2.00
- Longer RSTP switching times and link loss detection times compared to twisted pair ports provided by the device directly.
- Not applicable for combo ports.
- Not applicable for ports which support only Gigabit Ethernet.
- It is currently not possible to set autocrossing manually.

| M-FAST SFP-MM/LC                | 943 865-001 |
|---------------------------------|-------------|
| M-FAST SFP-MM/LC EEC            | 943 945-001 |
| M-FAST SFP-SM/LC                | 943 866-001 |
| M-FAST SFP-SM/LC EEC            | 943 946-001 |
| M-FAST SFP-SM+/LC               | 943 867-001 |
| M-FAST SFP-SM+/LC EEC           | 943 947-001 |
| M-FAST SFP-LH/LC                | 943 868-001 |
| M-FAST SFP-LH/LC EEC            | 943 948-001 |
| SFP-FAST-MM/LC <sup>a</sup>     | 942 194-001 |
| SFP-FAST-MM/LC EEC <sup>a</sup> | 942 194-002 |
| SFP-FAST-SM/LC <sup>a</sup>     | 942 195-001 |
| SFP-FAST-SM/LC EEC <sup>a</sup> | 942 195-002 |
|                                 |             |

Table 16: Accessory: Fast Ethernet SFP transceiver

a. You will find further information on certifications on the Internet on the Hirschmann product pages (www.hirschmann.com).

### Underlying technical standards

| Designation           |                                                                                                    |
|-----------------------|----------------------------------------------------------------------------------------------------|
| CSA C22.2 No. 142     | Canadian National Standard(s) – Process Control Equipment – Industrial Products                                                                 |
| ANSI/UL 121201        | Nonincendive Electrical Equipment for Use in Class I and II,<br>Division 2 and Class III, Divisions 1 and 2 Hazardous (Classified)<br>Locations |
| CAN/CSA C22.2 No. 213 | Non-incendive Electrical Equipment for Use in Class I, Division 2 Hazardous Locations.                                                          |
| EN 50121-4            | Railway applications - EMC - emitted interference and interference immunity for signal and telecommunication systems                            |
| EN 55032              | Electromagnetic compatibility of multimedia equipment – Emission Requirements                                                                   |
| IEC/EN 62368-1        | Equipment for audio/video, information and communication technology - Part 1: safety requirements                                               |
| EN 61000-6-2          | Electromagnetic compatibility (EMC) – Part 6-2: Generic standards – Immunity for industrial environments                                        |
| EN 61000-6-4          | Electromagnetic compatibility (EMC) – Part 6-4: Generic standards – Emitted interference in industrial environments                             |
| EN 61131-2            | Programmable controllers – Part 2: Equipment requirements and tests                                                                             |
| FCC 47 CFR Part 15    | Code of Federal Regulations                                                                                                    |
| DNVGL-CG-0339         | Environmental test specification for electrical, electronic and programmable equipment and systems.                                             |
| IEC/EN 61850-3        | Communication networks and systems for power utility automation - Part 3: General requirements.                                                 |
| IEEE 1613             | Standard Environment and Testing Requirements for Communication Networking Devices in Electric Power Substations                                |
| IEEE 802.1AB          | Station and Media Access Control Connectivity Discovery                                                                                         |
| IEEE 802.1D           | MAC Bridges (switching function)                                                                                                    |
| IEEE 802.1Q           | Virtual LANs (VLANs, MRP, Spanning Tree)                                                                                                    |
| IEEE 802.3            | Ethernet                                                                                                    |
| NEMA TS 2             | Traffic Controller Assemblies with NTCIP Requirements (environmental requirements)                                                              |
| UL 508                | Safety for Industrial Control Equipment                                                                                                    |

Table 17: List of the technical standards

The device generally fulfills the technical standards named in their current versions.

The device has an approval based on a specific standard exclusively if the approval indicator appears on the device casing.

If your device has a shipping approval according to DNV GL, you find the approval mark printed on the device label. You will find out whether your device has other shipping approvals on the Hirschmann website at <a href="https://www.hirschmann.com">www.hirschmann.com</a> in the product information.

# A Further support

### **Technical questions**

For technical questions, please contact any Hirschmann dealer in your area or Hirschmann directly.

You find the addresses of our partners on the Internet at <a href="http://www.hirschmann.com">http://www.hirschmann.com</a>.

A list of local telephone numbers and email addresses for technical support directly from Hirschmann is available at https://hirschmann-support.belden.com.

This site also includes a free of charge knowledge base and a software download section.

### **Hirschmann Competence Center**

The Hirschmann Competence Center is ahead of its competitors on three counts with its complete range of innovative services:

- Consulting incorporates comprehensive technical advice, from system evaluation through network planning to project planning.
- Training offers you an introduction to the basics, product briefing and user training with certification.
  - You find the training courses on technology and products currently available at <a href="http://www.hicomcenter.com">http://www.hicomcenter.com</a>.
- Support ranges from the first installation through the standby service to maintenance concepts.

With the Hirschmann Competence Center, you decided against making any compromises. Our client-customized package leaves you free to choose the service components you want to use.

#### Internet:

http://www.hicomcenter.com

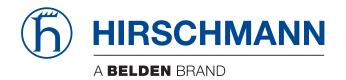